## ZÁPADOČESKÁ UNIVERZITA V PLZNI Fakulta aplikovaných věd

## Úvod do počítačových architektur

Návrh sekvenčního obvodu

Akademický rok: 2013/2014

Autor: **Antonín NEUMANN**

## Úvod do Počítačových Architektur - cvičení

## Zadání semestrální práce - A110439P

- Navrhněte automat, který pracuje podle zobrazeného schématu.
- · Zvolte kódování stavů a vstupů (černá šipka představuje impuls I1, červená šipka představuje impuls I2). Pokud nepřichází žádný impuls, automat setrvává v aktuálním stavu (Tzn. vstup nestačí kódovat jedním bitem!).
- Zamyslete se, zda použijete synchronní nebo asynchronní klopné obvody, a vhodně zvolte jejich typ (JK nebo D).
- Vytvořte tabulku přechodů a výstupů se zakódovanými stavy, vstupy a výstupy.
- Sestavte Karnaughovy mapy budících a výstupních funkcí a proved'te minimalizaci. Tyto funkce zapište výrazem.
- Nakreslete schéma zapojení obvodu.
- Nezapomente na nulovy vstup. Nulovy vstup znamena, ze neprichazi do obvodu zadny vstupni signal (tj. na vsechny vodice vstupu prijde 0 - nebo 1, pokud si to tak zvolite). Vzhledem k tomu, ze mate jeste navic dalsi dva druhy vstupnich impulsu (I1, I2), nestaci vam jeden vodic pro vstup.

Výstupy obvodu jsou:

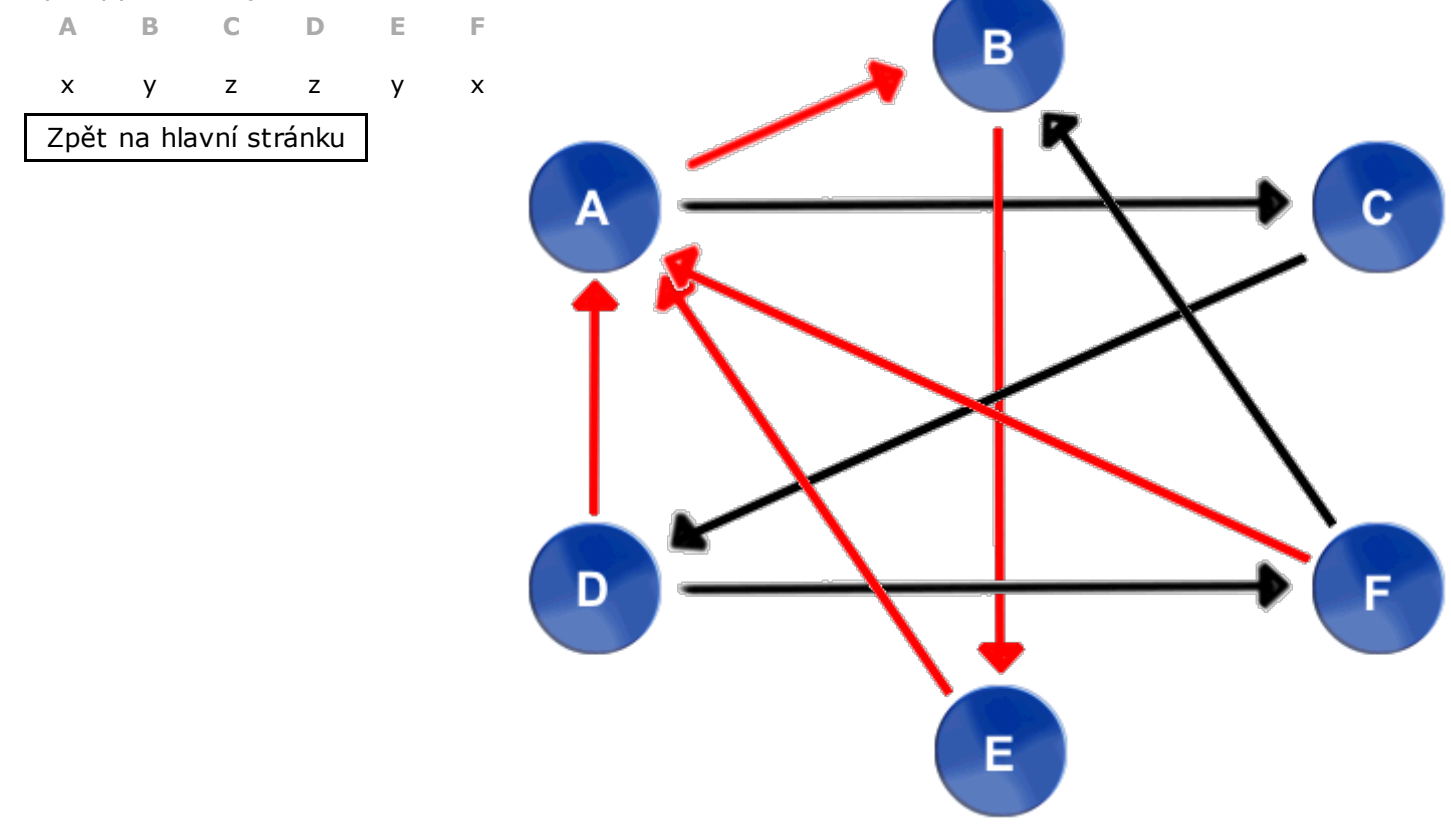

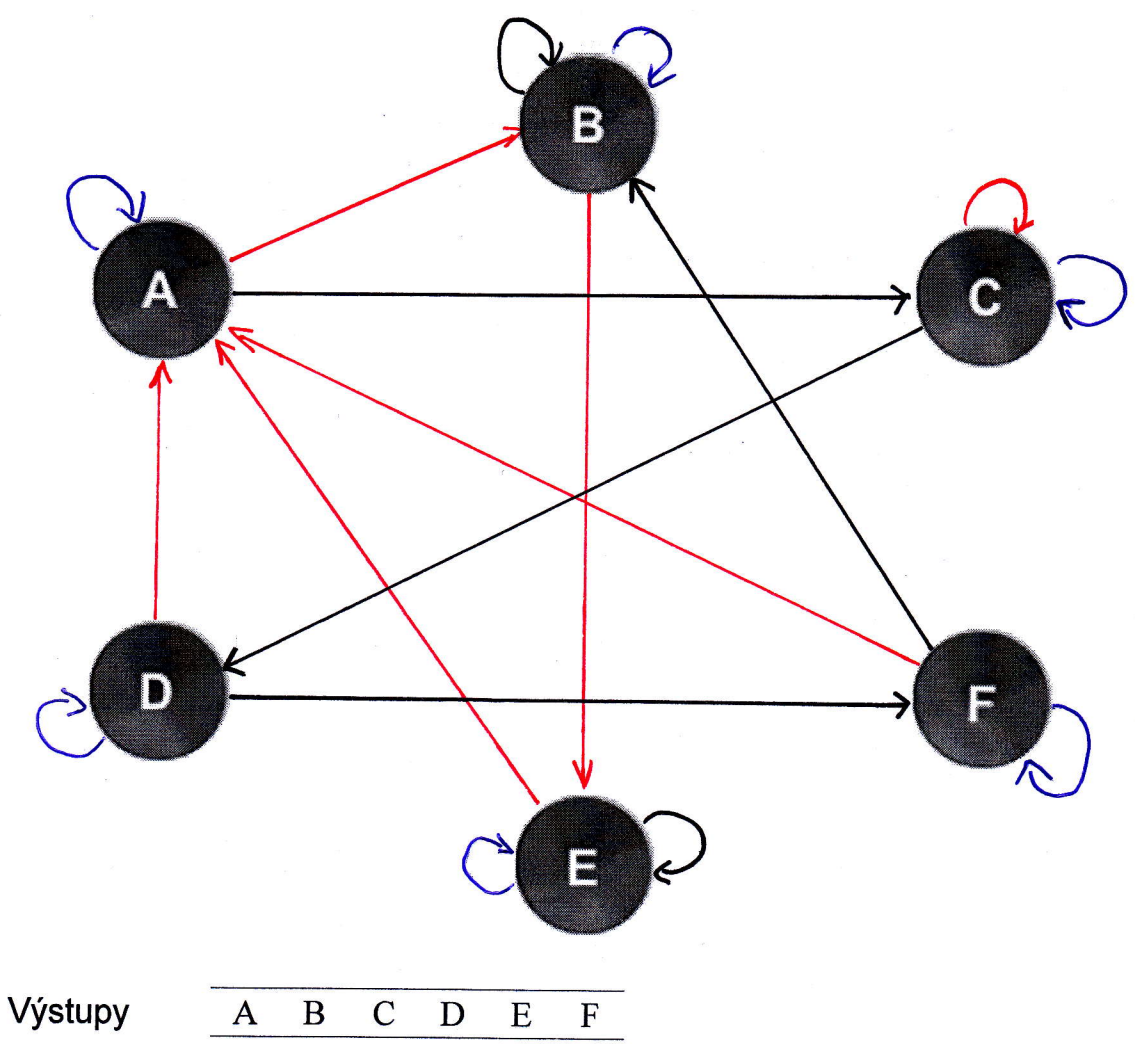

 $\overline{\mathbf{x}}$  $\mathbf{y}$  $\mathbf{z}$ Z  $\overline{y}$ 

výstupy

 $\overline{\mathbf{Y}}$ 

 $\mathbf{x}$ 

 ${\bf y}$ 

 $\mathbf{z}$ 

 $\overline{a}$ 

 $\overline{Y_1}$ 

 $\overline{0}$ 

 $\bf{0}$ 

 $\mathbf{1}$ 

 $\mathbf{1}$ 

Zakódování

 $\overline{Y_2}$ 

 $\overline{0}$ 

 $\mathbf{1}$ 

 $\boldsymbol{0}$ 

 $\mathbf{1}$ 

 $\mathbf{x}$ 

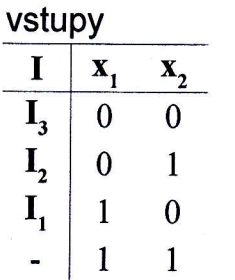

D-klopný obvod

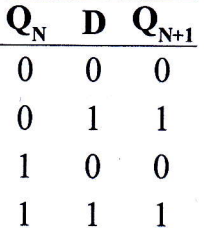

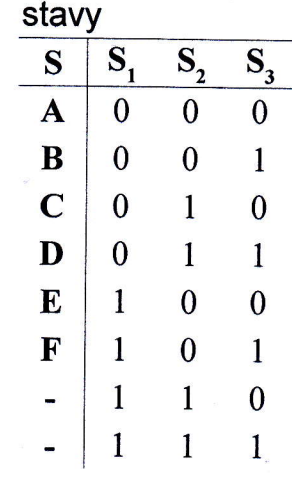

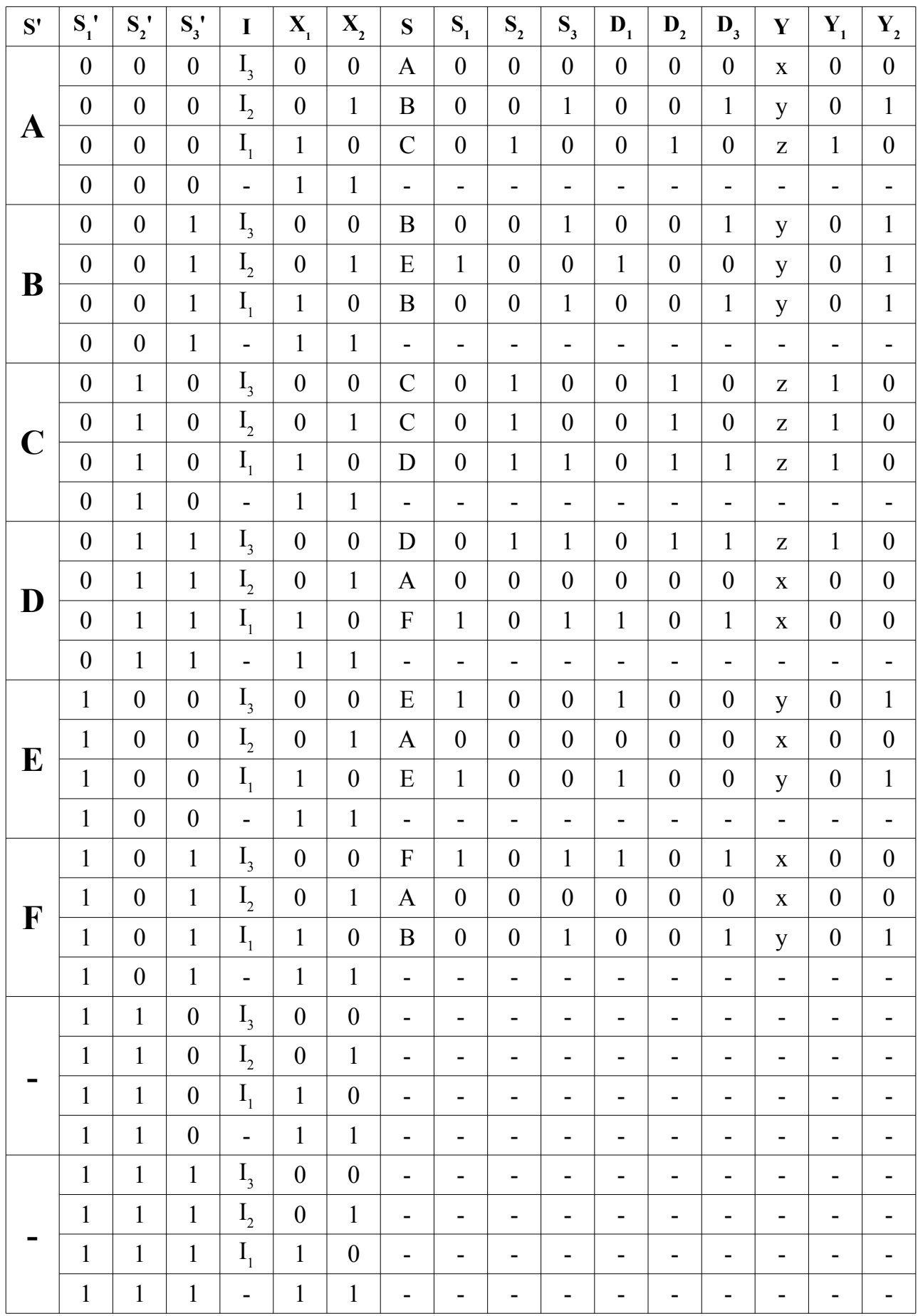

| $x_2 x_1$                                                                                                    | $S_3$ |   |   |   |   |   |   |
|----------------------------------------------------------------------------------------------------|-------|---|---|---|---|---|---|
| 0                                                                                                    | 1     | - | 0 | 0 | - | 1 | 0 |
| 0                                                                                                    | 1     | - | 0 | 1 | - | 0 |   |
| 0                                                                                                    | 0     | - | - | - | - | - |   |
| 0                                                                                                    | 0     | - | 0 | 0 | - | 0 | 1 |
| $D_1 = S'_1 \overline{x}_1 \overline{x}_2 + \overline{S}'_1 S'_2 \overline{x}_2 + S'_1 \overline{S}'_3 x_1 + S'_2 S'_3 x_1 + \overline{S}'_1 \overline{S}'_2 S'_3 x_2$ |       |   |   |   |   |   |   |

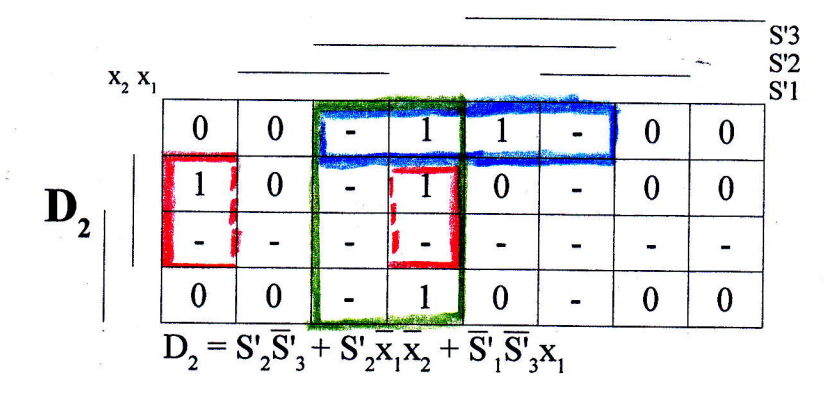

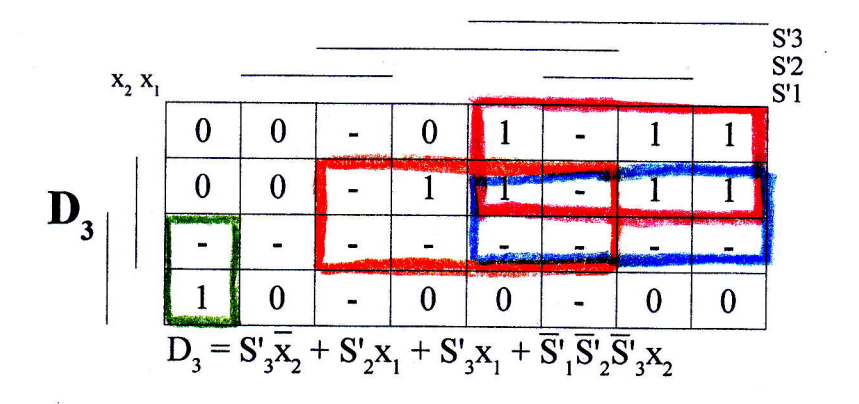

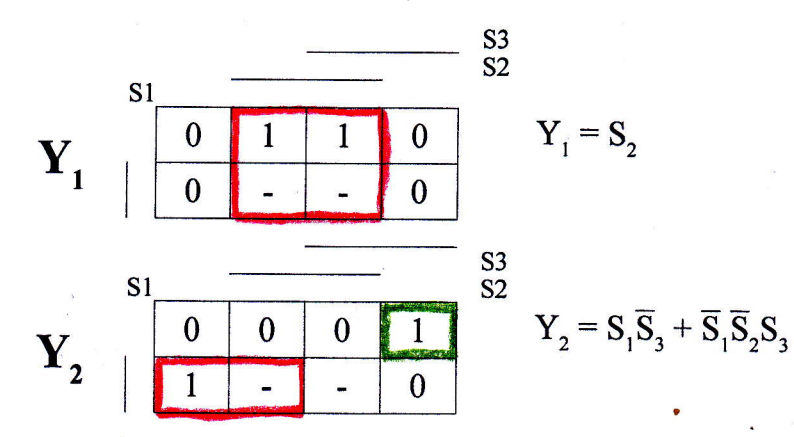

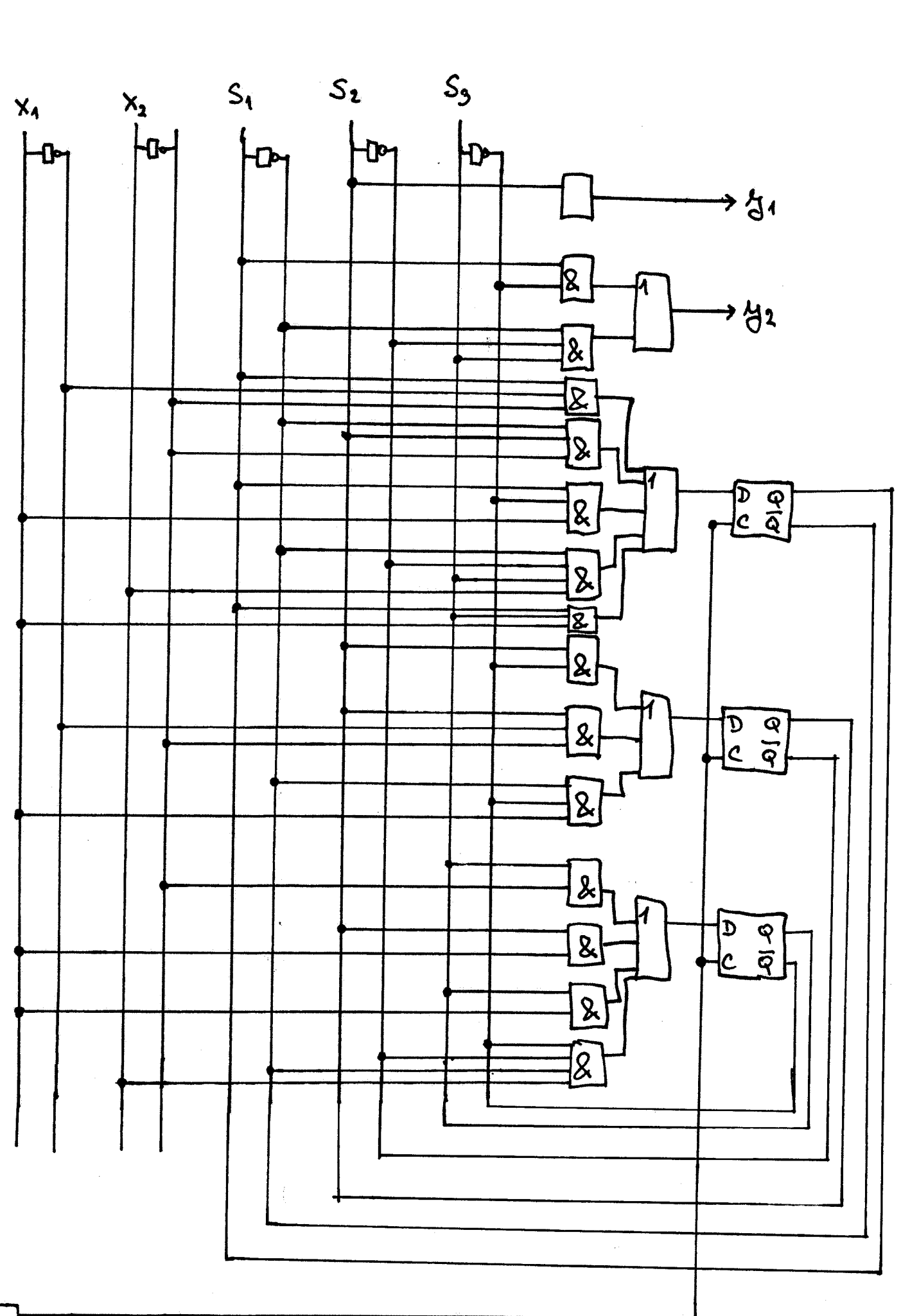

CLK